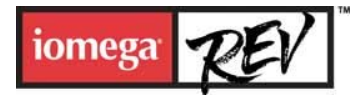

# **Iomega® REV™ 35GB/90GB\* (Fragen & Antworten)**

# **1. Was ist das Speicherlaufwerk Iomega REV 35GB/90GB**\***?**

Iomega® REV™ steht für ein bahnbrechendes Wechselplattenspeicherlaufwerk, das große Datenmengen und sogar komplette Systeme schnell und zuverlässig sichert, ein sehr günstiges Preis-/Leistungsverhältnis hat und Daten nach einem Systemausfall in wenigen Augenblicken wiederherstellen kann. Das Laufwerk wird als internes und als externes Modell für verschiedene Schnittstellen auf den Markt kommen. REV-Wechselplatten haben eine Kapazität von 35 GB (für unkomprimierte Daten) bzw. 90 GB (für komprimierte Daten) und sind leicht und handlich.

# 2. Was versteht Iomega unter einer "Wechselplatte"?

Das Besondere an Iomega REV ist die Technologie, die den REV-Wechselplatten zugrunde liegt. Iomega, das weltweit führende Unternehmen für Wechselspeicherlösungen, hat für REV eine neue Technologie entwickelt, bei der die 2,5 Zoll großen Platten und der Antriebsmotor der Plattenspindel von den restlichen Komponenten einer normalen Festplatte getrennt sind. Die Platten und der Antriebsmotor befinden sich in dem stabilen Kunststoffgehäuse der Wechselplatte, während die Schreib-/Leseköpfe und die Elektronik die teuersten Komponenten einer Festplatte - im Laufwerk untergebracht sind. Dies macht das Laufwerk und die Wechselplatten sehr kostengünstig, da zur Erweiterung der Systemkapazität viele Komponenten nicht mehrfach angeschafft (und bezahlt) werden müssen. Ein weiterer Vorteil besteht darin, dass die Wechselplatten durch diese Architektur besonders robust sind.

# **3. Kann es bei den Wechselplatten, die ja nicht "versiegelt" sind, durch häufiges Entnehmen und Einlegen zu Problemen mit eindringenden Verunreinigungen kommen?**

Iomega hat sich mit dieser Frage besonders auseinandergesetzt und große Fortschritte bei der Entwicklung mehrerer - zum Patent angemeldeter - Technologien gemacht, die einen Ausfall der Wechselplatte durch das Eindringen von Verunreinigungen verhindern. So befindet sich der Spindelmotor in der Wechselplatte und nicht im Laufwerk, so dass keine Bohrung für die Spindel erforderlich ist. Ohne diese Öffnung ist die Wechselplatte außerhalb des Laufwerks permanent versiegelt. Beim Einlegen der Wechselplatte greifen Wechselplatte und Laufwerksmechanik ineinander und stellen eine hermetische Verbindung her. Da diese Verbindung "versiegelt" ist, können praktisch keine Fremdkörper eindringen. Während des Betriebs werden die Schreib-/Leseköpfe mit einem Luftstrom umspült, wodurch eventuelle Verunreinigungen entfernt werden. Zudem überwachen spezielle Algorithmen in der Firmware des Laufwerks das System und aktivieren ggf. einen Mechanismus zur Reinigung der Schreib-/Leseköpfe. Und schließlich kommt beim Beschreiben der Platte eine ECC-Fehlerkorrektur zum Einsatz, die eventuelle Übertragungsfehler erkennt und korrigiert.

# **4. Welche Software liegt dem Laufwerk bei?**

Zum Speicherlaufwerk Iomega REV gehört ein umfassendes Softwarepaket mit:

- **Iomega REV-Systemsoftware** Diese Software ermöglicht es dem Laufwerk, mit dem Betriebssystem zu kommunizieren und erlaubt den Dateizugriff per Drag-and-Drop, das individuelle Setzen eines Zugriffs- und Schreibschutzes für Dateien (PC) und das Formatieren der REV-Wechselplatten.
- **Iomega Automatic Backup Pro (nur PC)** Diese Software macht die Datensicherung wirklich einfach. Zu ihren Funktionen gehören die AES-Verschlüsselung und die Datenkompression mit einer Kompressionsrate von 2,6 zu 1. Iomega Automatic Backup Pro für das Erstellen kompletter

Systemabbilder und die vollständige Systemwiederherstellung.

• **Dantz Retrospect (nur Mac)** wird mit der 1394/FireWire REV-Wechselplatte mitgeliefert für ein vollständiges Backup und eine sichere Systemwiederherstellung.

#### **5. Für welche Anschlussschnittstellen ist das Laufwerk verfügbar?**

Das Iomega REV-Laufwerk ist für die interne ATAPI-Schnittstelle, die externe USB-2.0- und 1394/FireWire-Schnittstelle und für die interne und externe SCSI-Schnittstelle verfügbar. Ein internes SATA-Gerät folgt im 4. Quartal 2004.

#### **6. Unter welchen Betriebssystemen kann das Laufwerk eingesetzt werden?**

Das Laufwerk unterstützt die Betriebssysteme Windows XP Home & Pro Server 2003 (Standard-Edition), 2000 Professional Server & Advanced Server (Service Packs 3 & 4). Das netzteilfreie Modell für die externe Schnittstelle FireWire 400 (1394a) unterstützt auch das Macintosh-Betriebssystem Mac OS X. Für die zweite Jahreshälfte 2004 ist auch die Unterstützung des Betriebssystems Linux geplant.

#### **7. Muss ich etwas Besonderes beachten, wenn ich das Laufwerk mit meinem Computer benutzen will?**

Nein. Nach der Installation der REV-Systemsoftware zeigt das Betriebssystem das REV-Laufwerk mit einem Standard-Laufwerksbuchstaben an.

#### **8. Ist das Laufwerk bootfähig?**

Das Iomega REV-Laufwerk ist unter allen PC-Betriebssystemen, mit denen das Laufwerk zusammenarbeitet, bootfähig, sofern das PC-BIOS dies unterstützt.

#### **9. Ist das Laufwerk kompatibel zur Datensicherungssoftware anderer Hersteller?**

Da das REV-Laufwerk vom Betriebssystem mit einem Standard-Laufwerksbuchstaben angezeigt wird, sollte es problemlos mit jeder Datensicherungssoftware zusammenarbeiten, die einen Laufwerksbuchstaben als Ziellaufwerk adressieren kann. Deshalb sollte jede Datensicherungssoftware eines Fremdherstellers, die Daten auf ein optisches Laufwerk oder eine Festplatte speichern kann, mit dem Iomega REV-Laufwerk funktionieren. Außerdem arbeitet Iomega eng mit seinen Software-Partnern zusammen, um zu gewährleisten, dass das Iomega REV-Laufwerk in für alle gängigen Datensicherungsprogramme die Liste der zertifizierten Geräte aufgenommen wird. Die aktuelle REV™ Kompatibilitätsliste kann unter der folgenden Webadresse eingesehen werden: https://iomega-naen.custhelp.com/cgi-bin/iomega\_na\_en.cfg/php/enduser/std\_adp.php?p\_faqid=14536

# **10. Wie sind die Datenübertragungsraten und Zugriffszeiten des Laufwerks?**

Die maximale Übertragungsrate für unkomprimierte Daten liegt bei 25 MB/s. Die tatsächliche Übertragungsrate hängt jedoch von der Größe der Dateien und vom Bustyp ab – so liegen die Übertragungsraten vieler USB-2.0-Controller bei maximal 15 MB/s, und bei USB 1.1 sind maximal 1,5 MB/s erreichbar. Die durchschnittliche Suchzeit beträgt 13 ms.

# **11. Welches Dateisystem benutzt das Laufwerk?**

Bei PCs und Linux-Systemen verwendet die Systemsoftware des Speicherlaufwerks Iomega REV das Dateisystem UDF (Universal Disc Format), das auch CD-RW-, DVD±RW- und DVD-RAM-Laufwerke verwenden. Die Systemsoftware basiert auf dem Standard UDF 1.02. Für die Unterstützung des Betriebssystems Mac OS X verwendet das Laufwerk das native Dateisystem HFS+. Iomega plant, ein natives UDF-Dateisystem für OS X zu verwenden, sobald dieses von Apple zur Verfügung gestellt wird.

#### **12. Können Mac-formatierte Wechselplatten in einem PC verwendet werden und umgekehrt?**

Da REV™-Wechselplatten leicht zur Verwendung mit einem PC oder mit einem Mac formatiert werden können ist der Datentransfer zwischen den Systemen nicht ohne besondere Tools möglich (z.B. http://www.macdisk.com/).

# **13. Warum benutzt das Laufwerk bei PCs das UDF-Dateisystem?**

Das Dateisystem UDF ist für Iomega erste Wahl, da es nicht die Einschränkungen anderer weit verbreiteter Dateisysteme hat. So ist das Dateisystem FAT32 zum Beispiel bei der Formatierung auf 30 GB beschränkt und bei der Dateigröße auf 4 GB. Und das Dateisystem NTFS unterstützt keine Wechselspeichermedien.

# **14. Warum wird bei PCs die UDF-Version 1.02 und nicht eine neuere Version benutzt?**

Alle PC-Betriebssysteme, unter denen Iomega REV-Laufwerke eingesetzt werden können, verfügen über einen eigenen UDF-1.02-Reader. Hierdurch können die Daten auf einer REV-Wechselplatte auch dann gelesen werden, wenn die REV-Systemsoftware nicht geladen ist. Spätere UDF-Versionen verfügen zwar über bestimmte Funktionserweiterungen, die jedoch für die Funktionalität der REV-Laufwerke keine Vorteile bieten. Weitere Informationen zu UDF finden sich im Internet unter: www.osta.org/specs/

# **15. Wie sind die Abmessungen einer REV-Wechselplatte?**

Eine Iomega REV-Wechselplatte ist etwa 10 mm hoch, 92 mm breit und 74 mm lang. Das Gewicht beträgt ca. 75 g.

# 16. Was bedeutet die Angabe "35GB/90GB"? (nur PC)

Die beiden Angaben 35 GB und 90 GB beziehen sich auf die Kapazität der Wechselplatte für unkomprimierte bzw. komprimierte Daten. Der Wert für komprimierte Daten geht von einem Kompressionsverhältnis von 2,6 zu 1 aus (Einstellung für hohe Kompression in der Software Iomega Automatic Backup Pro). Der tatsächliche Wert für komprimierte Daten kann abweichen, da die Kompression von der Art der Daten und der eingesetzten Software abhängt. Allen Angaben zur Kapazität liegt die Gleichung 1 GB = 1.000.000.000 Bytes zugrunde.

#### **17. Warum ist die Kapazitätsangabe der REV-Wechselplatte 1394/FireWire 35GB und nicht 35/90GB?**

Die Iomega REV™ FireWire-Wechselplatte wird mit einer anderen Kompressionssoftware für Mac geliefert: Dantz Retrospect. Dantz ermöglicht eine Kompressionsrate von 2 zu 1. Die komprimierte Kapazität beträgt also 70 GB. Für das FireWire-Modell hat sich Iomega für die Bewerbung der unkomprimierten Kapazität entschieden, da die Mac-User sicherlich die Verwendung der REV-Wechselplatte im unkomprimierten Format vorziehen werden.

#### **18. Warum scheint die Kapazität der Wechselplatte weniger als 35 GB zu betragen, obwohl dieser Wert doch auf der Wechselplatte angegeben ist?**

Bei der Angabe der Speicherkapazität für REV-Wechselplatten wird, wie bei anderen Wechselmedien (DVD oder Bandkassetten) auch, von der Gleichung 1 GB = 1.000.000.000, also 1 Milliarde Bytes ausgegangen. In einem Binärsystem entspricht ein Gigabyte jedoch – im Gegensatz zur Zählung im Dezimalsystem – 1.073.741.824 Bytes. Einige Betriebssysteme verwenden bei der Angabe der Speicherkapazität von Datenträgern das Binärsystem. Deshalb kann das Betriebssystem einen Wert von 32,5 GB für eine frisch formatierte REV-Wechselplatte angeben. Dem Anwender stehen jedoch die vollen 35 GB an Kapazität auf der Wechselplatte zur Verfügung.

# **19. Müssen REV-Wechselplatten vor der Verwendung formatiert werden?**

Iomega REV-Wechselplatten kommen grundsätzlich vorformatiert für PC bzw. Mac in den Handel. Die Wechselplatten können jedoch zur Verwendung mit dem jeweils anderen System neu formatiert werden.

Sie können auch neu formatiert werden, um ihre Leistung zu verbessern oder um alle Daten auf der Platte schnell zu löschen. Bei Verwendung mit einem PC lässt sich die Formatierungsfunktion (wie bei anderen vergleichbaren Speichersystemen auch) per Klick mit der rechten Maustaste auf den Laufwerksbuchstaben (option click beim Mac) aufrufen.

# **20. Kann ich meine REV-Wechselplatten mit einem Aufkleber versehen?**

Ja. Jeder Wechselplatte liegen selbstklebende Etiketten bei, die an der **Vorderseite** (Stirnseite) der Platte angebracht werden können.

**21. Wie unterscheidet sich REV™ von Iomega Peerless?** Der Erfolg von Peerless hat Iomega darin bestärkt, die REV™-Technologie zu entwickeln. Im Gegensatz zu den REV™-Wechselplatten enthalten die Peerless-Wechselplatten eine eigene Schreib-/Lesekopfeinheit, was die Kosten der Wechselplatte deutlich erhöht. REV™-Wechselplatten enthalten keinen eigenen Schreib-/Lesekopf, wodurch einerseits ihr Preis günstiger ist und andererseits die Möglichkeit zur Steigerung der Kapazität unter Beibehaltung einer echten Festplattenarchitektur gegeben ist. Das Speicherlaufwerk Iomega REV™ gibt es auch mit den folgenden High-Speed-Schnittstellen: SCSI, SATA, FireWire und USB 2.0.

# **22. Wie unterscheidet sich REV™ von Iomega JAZ-Laufwerken?**

Zwischen JAZ und REV™ gibt es deutliche Unterschiede, insbesondere, was die Kapazität und die Verarbeitungsgeschwindigkeiten angeht. REV™-Wechselplatten sind technisch stark weiterentwickelt und verfügen über eine spezielle Technik, die insbesondere das Eindringen von Verunreinigungen verhindert. Hierzu ist der Spindelmotor in die Wechselplatte und nicht in das Laufwerk eingebaut worden, so dass keine Bohrung für die Spindel erforderlich ist. Außerdem werden die Schreib-/Leseköpfe von REV™- Wechselplatten während des Betriebs mit einem Luftstrom umspült, wodurch eventuelle Verunreinigungen entfernt werden.

\* Der Wert für komprimierte Daten geht von einem Kompressionsverhältnis von 2,6 zu 1 aus (Einstellung für hohe Kompression in der Software Iomega Automatic Backup Pro). Dieser Wert für die Kapazität kann abweichen, da die Kompression von der Art der Daten und der eingesetzten Software abhängt. 1 GB entspricht 1 Milliarde Bytes.